### **SOL**

# **Estrutura do tema ISA do IA-32**

- 1. Desenvolvimento de programas no IA-32 em Linux
- 2. Acesso a operandos e operações
- 3. Suporte a estruturas de controlo
- 4. Suporte à invocação/retorno de funções
- 5. Acesso e manipulação de dados estruturados
- 6. Análise comparativa: IA-32 (CISC) e MIPS (RISC)

 $\infty$ 

 $\sim$ 

- **Por omissão, as instruções são sempre executadas sequencialmente, i.e., uma após outra** (em HLL & em ling. máq.)
- **Em HLL o fluxo de instruções poderá ser alterado:** 
	- na execução de estruturas de controlo (adiante...)
	- na invocação / regresso de funções (mais adiante...)
	- na ocorrência de exceções / interrupções (mais adiante?)
- **Em linguagem máquina isso traduz-se na alteração do IP, de modo incondic/condicional, por um valor absoluto/relativo** 
	- **jump / branch / skip** (no IA-32 apenas **jmp**)
	- **call** (com salvaguarda do endereço de regresso) e **ret**
	- em exceções / interrupções . . .

*AJProença, Sistemas de Computação, UMinho, 2012/13 2*

*Estruturas de controlo do C*

### **SON**

• **Estruturas de controlo do C** 

## – **if-else** *statement*

*AJProença, Sistemas de Computação, UMinho, 2012/13 1*

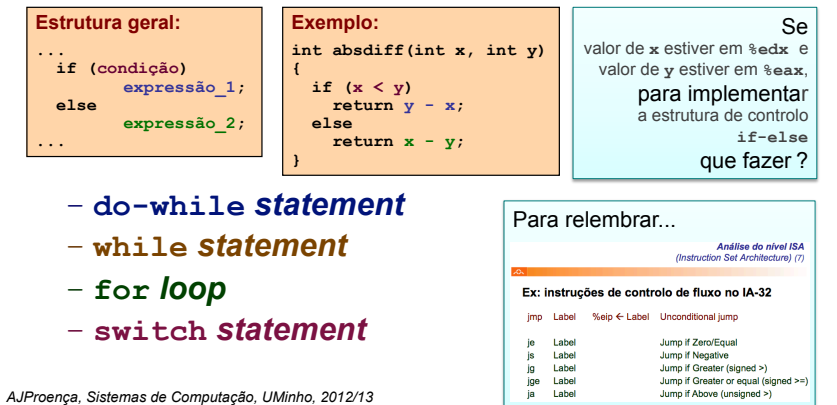

*Codificação das condições no IA-32 para utilização posterior*

*Alteração do fluxo* 

*de execução de instruções*

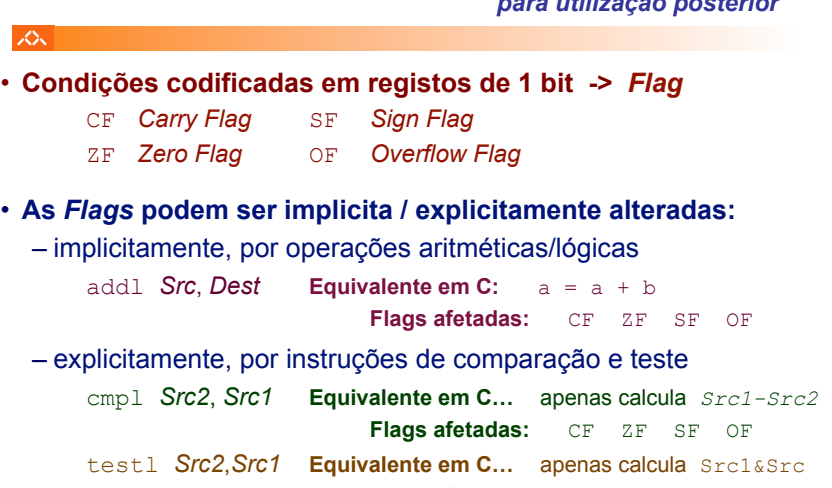

**Flags afetadas:** CF ZF SF OF

*AJProença, Sistemas de Computação, UMinho, 2012/13 4*

### *Utilização das Flags no IA-32*

### *if-then-else statement (1)*

int goto\_diff(int x, int y)

# **A informação das** *Flags* **pode ser:**

– **Colocada directamente num de 8 registos de 8 bits; ou...**

setcc *Dest Dest*: %al %ah %dl %dh %ch %cl %bh %bl **Nota**: não altera restantes 3 *bytes*; usada com movzbl

### – **Usada numa instrução de salto condicional:**

jcc *Label**Label*: endereço destino **ou** distância para destino

# **Códigos de condição** (**cc**)**:**

云

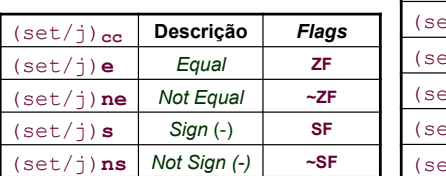

*AJProença, Sistemas de Computação, UMinho, 2012/13 5*

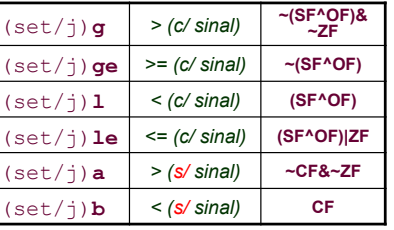

### **SON**

### **Análise de um exemplo**

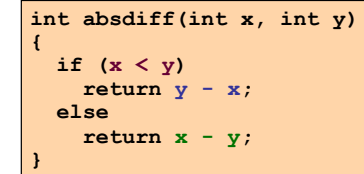

# **C original** }

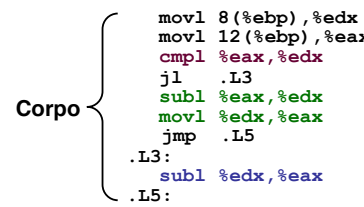

*AJProença, Sistemas de Computação, UMinho, 2012/13 6*

### $\angle A \times x = x$ **movl 12(%ebp),%eax #** *eax = y*  compare  $x : y$ **jl .L3 #** *if <, goto then\_statement*  { int rval;<br>if  $(x < y)$ qoto then\_statement;<br> **rval** = **x** - **y**;<br>
goto done; *then\_statement:*   $rval = y - x;$ *done:* return rval; **Versão** *goto*

 $\text{ed}x = x - y$ **movl %edx,%eax #** *return value = edx*   **jmp .L5 #** *goto done* **.L3: #** *then\_statement:*   $\text{return value} = y - x$ 

**.L5: #** *done:* 

### *if-then-else statement (3)*

### *if-then-else statement (2)*

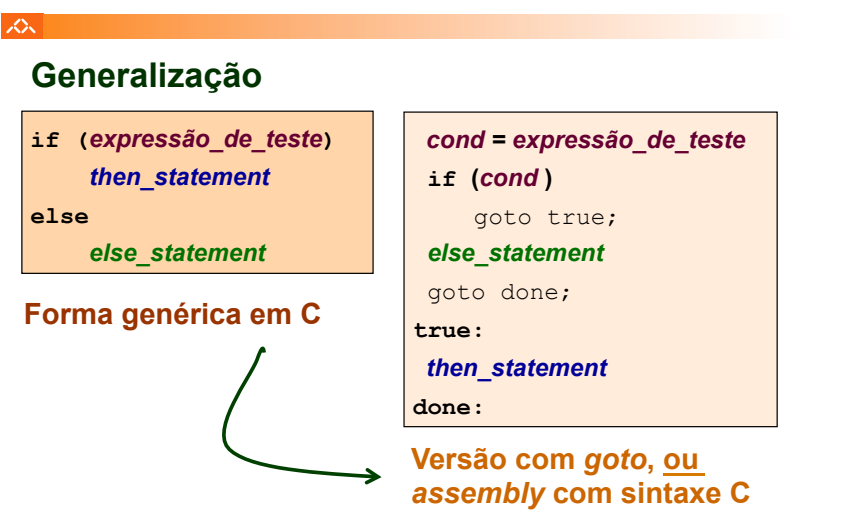

## $\infty$

# **Generalização alternativa**

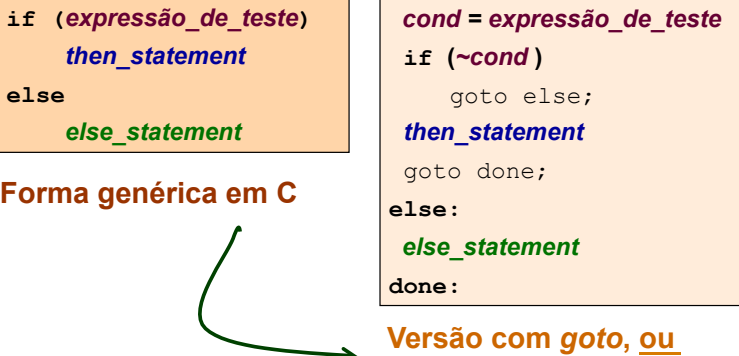

*assembly* **com sintaxe C**

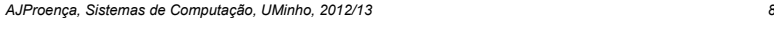

### *if-then-else statement (4)*

スー

# **Generalização alternativa**

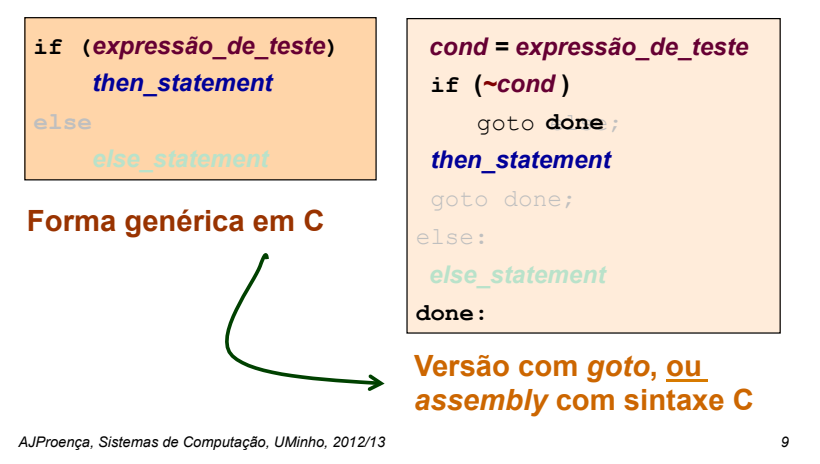

### $\infty$

# **Generalização**

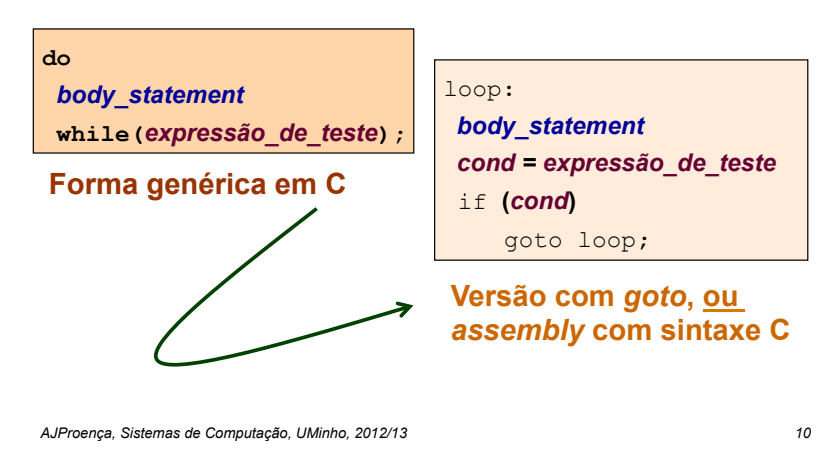

*do-while statement (2)*

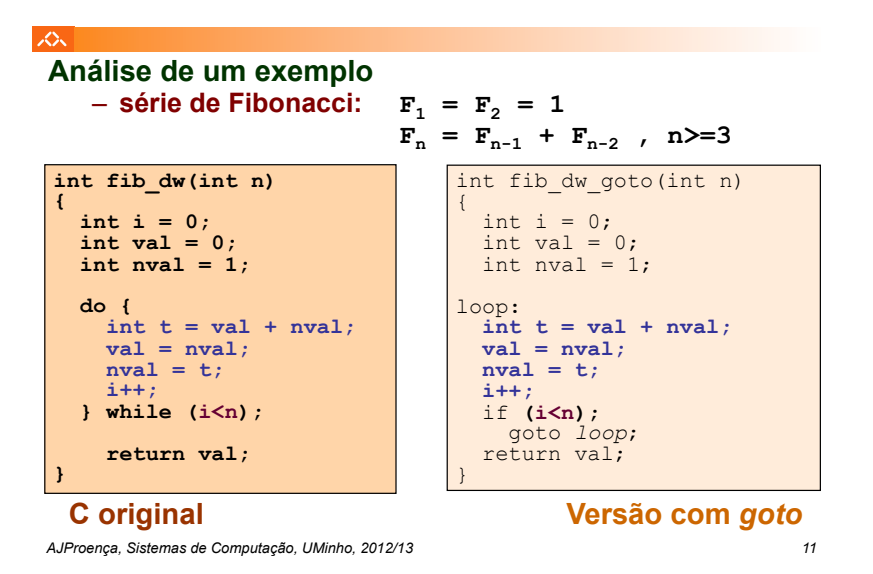

*do-while statement (3)*

*do-while statement (1)*

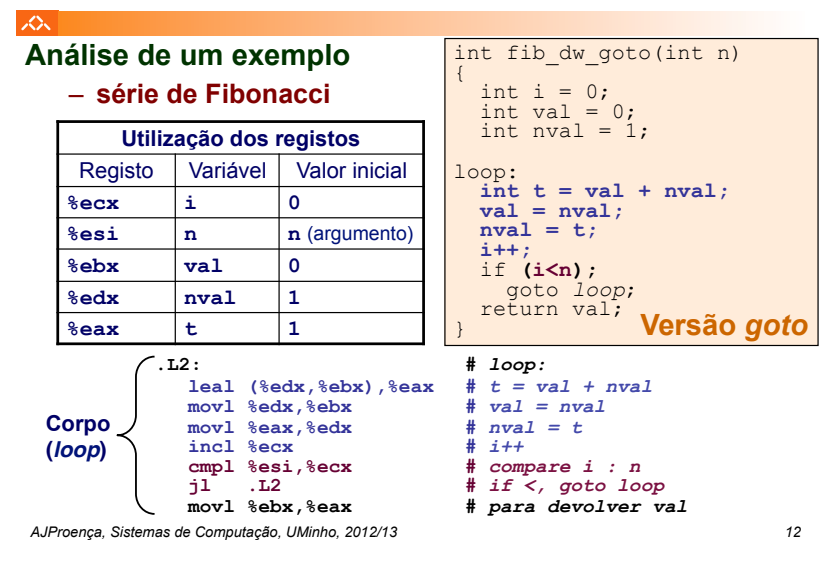

*while statement (1)*

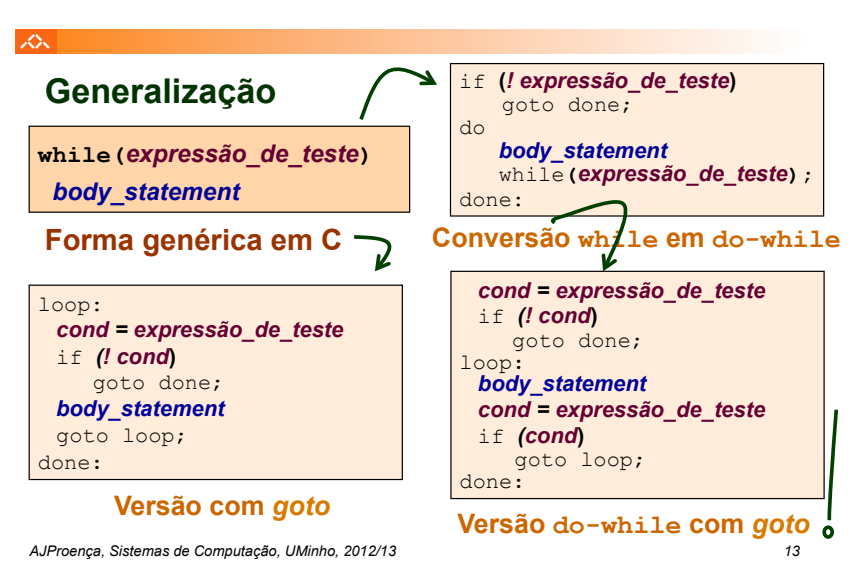

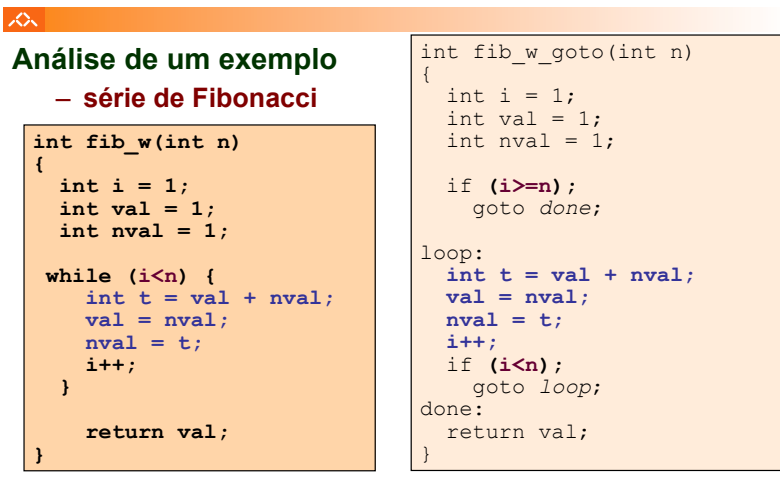

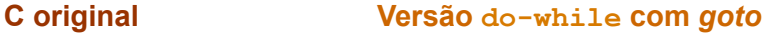

*while statement (2)*

*AJProença, Sistemas de Computação, UMinho, 2012/13 14*

*while statement (3)*

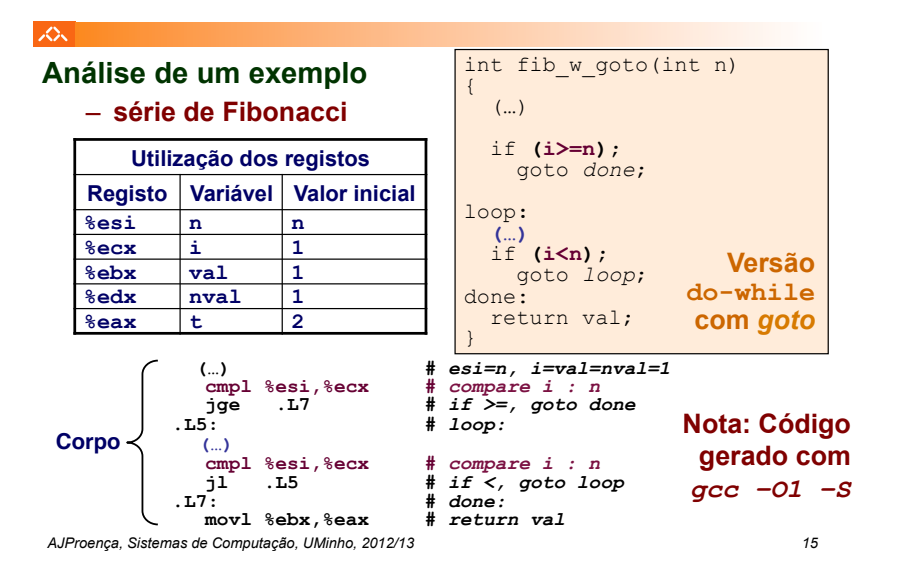

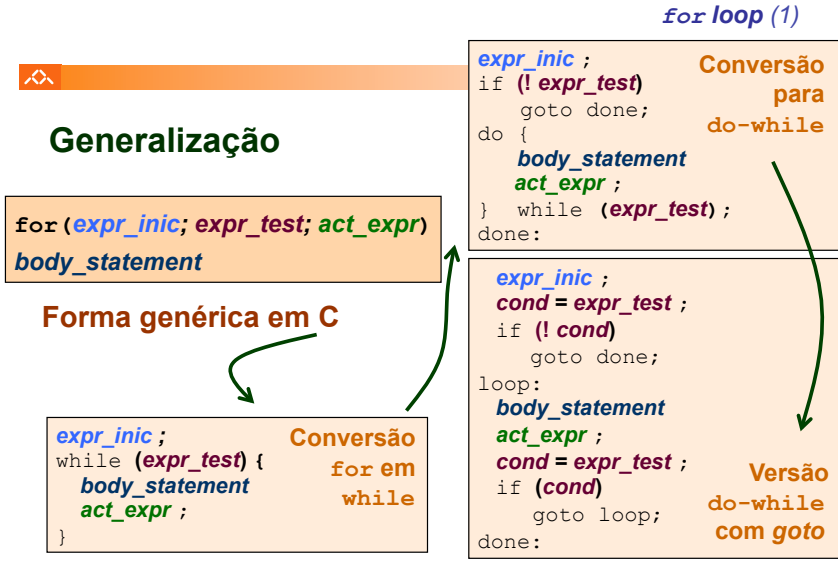

*AJProença, Sistemas de Computação, UMinho, 2012/13 16*

# *for loop (2)*

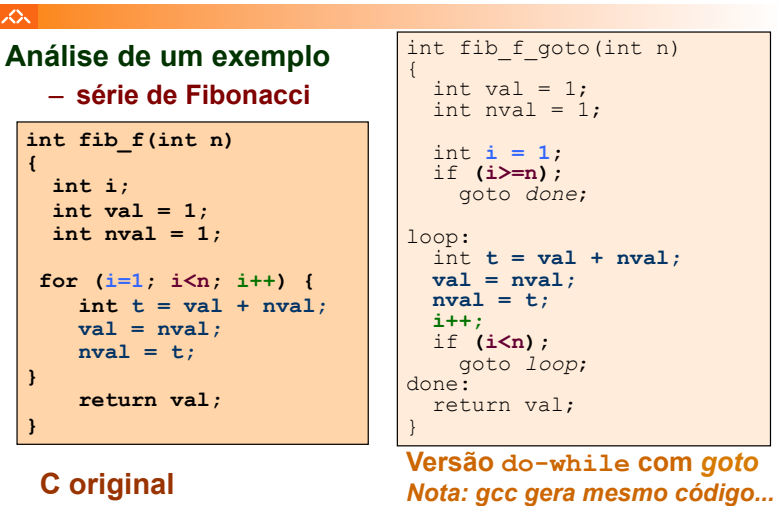

*AJProença, Sistemas de Computação, UMinho, 2012/13 17*

# 人

# **"Salto" com escolha múltipla; alternativas de implementação:**

- Sequência de if-then-else *statements*
- Com saltos "indiretos": endereços especificados numa tabela de salto (*jump table*)

*AJProença, Sistemas de Computação, UMinho, 2012/13 18*

*switch statement*